## Calcolo Numerico (Ingegneria Energia/Meccanica, Canale A) Compitino del 7 Giugno 2019, fila II

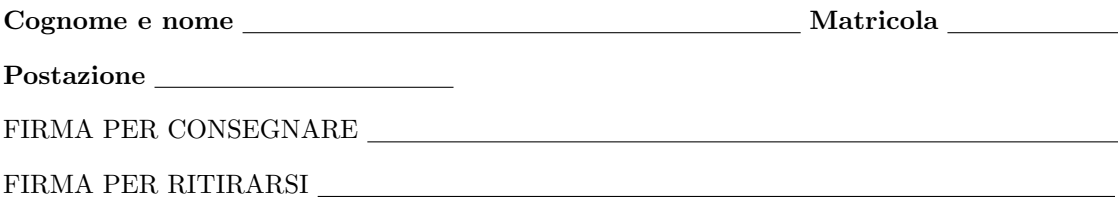

1. Si raccomanda agli studenti di commentare adeguatamente script e function Matlab.

2. Ogni porzione di codice deve avere quale prima riga un commento mediante % con nome, cognome, numero di matricola e postazione.

1. Si determini una function che determini la formula delle differenze centrali, dal nome differenza centrale, per cui

$$
f'(x) \approx \frac{-f(x+2h) + 8f(x+h) - 8f(x-h) + f(x+2h)}{12h} \tag{1}
$$

La function avrà la seguente intestazione:

```
function f1x = differenza_centrale (f, x, h)% Oggetto:
% Differenza centrale
% Input:
% f: funzione di cui si vuole approssimare la derivata nei punti "x";
% x: punti in cui si vuole approssimare la derivata (x puo' essere un vettore colonna);
% h: passo (e' un numero);
% Output:
% f1x: approssimazione delle derivate nel punti "x".
  • La function deve prevedere al suo interno un controllo sul valore di h. Se h é uguale di 0 allora il codice dovrá
```
- uscire ponendo f1x un vettore della stessa dimensione di x, con tutte le componenti uguali a NaN (utilizzare opportunamente ones(size(x))).
- $\bullet$  Se h non é uguale di 0, nella *i*-sima componente di f1x si ponga

$$
\frac{-f(x_i+2h) + 8f(x_i+h) - 8f(x_i-h) + f(x_i-2h)}{12h}
$$

Tale assegnazione deve essere vettoriale, con x vettore colonna.

2. Si calcoli mediante una funzione demoI l'approssimazione del valore della derivata di  $\exp(x)$  nei punti  $x_0 = 0$ ,  $x_1 = 1$ , in notazione decimale, con una cifra prima della virgola e 16 dopo la virgola, utilizzando opportunamente la procedura diff<mark>erenza\_centrale</mark> con  $h = 10^{-6}$  e di seguito si stampino a monitor gli errori assoluti rispetto al valore corretto delle rispettive derivate, con una cifra prima della virgola, 1 dopo la virgola in notazione esponenziale. Eccetto per la stampa, nella routine demoI non devono essere presenti *cicli-for*, ma solo operazioni vettoriali. Si scrivano i risultati ottenuti nella tabella sottostante.

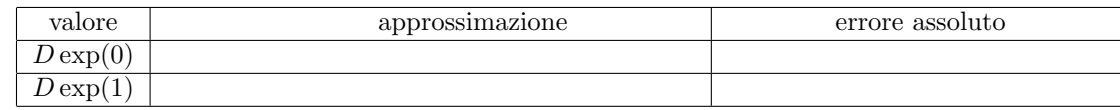

3. Si scriva una function demoII che:

- Definisca la funzione f, mediante il comando @, che valuti vettorialmente la funzione  $f(x) = \sin(\pi + x)$ .
- Assegni ad x0 il valore 0 e di seguito valuti iterativamente, utilizzando un opportuno ciclo-for, i valori  $D_k \approx f'(0)$ ottenuti utilizzando la routine differenza\_centrale con passi h pari a  $10^0, 10^{-1}, \ldots, 10^{-18}$ . Tali valori devono essere immagazzinati in un vettore dapprox di lunghezza 19.
- $\bullet$  Si definisca un vettore diffder di lunghezza 18 in cui la k-sima componente contenga i valori

## $|d$ approx(k+1)-dapprox(k)|

- Mediante un opportuno *ciclo-while*, si calcoli qual'é il primo indice n per cui diffder(n+1)  $\geq$  diffder(n).
- Si stampi su monitor
	- il valore di n con 2 cifre prima della virgola e nessuna dopo la virgola, in notazione decimale;
	- il valore di dapprox(n) con 1 cifra prima della virgola e 15 dopo la virgola, in notazione esponenziale;
	- il valore di diffder(n) con 1 cifra prima della virgola e 1 dopo la virgola, in notazione esponenziale.
- Nella tabella si scrivano i valori richiesti

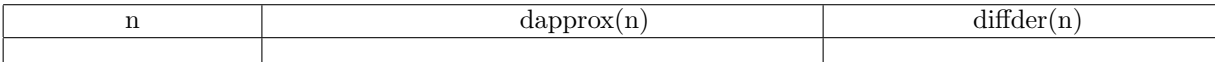